## **Consulta de Operadores por Transação de Estoque (CCESA691)**

Esta documentação é válida para todas as versões do Consistem ERP.

## **Pré-Requisitos**

Não há.

**Acesso**

Módulo: Entradas - Estoques

Grupo: Consultas Gerais de Estoque

## **Visão Geral**

O objetivo deste programa é permitir a consulta das transações configuradas por operador no programa [Configuração de Operador/Transação](https://centraldeajuda.consistem.com.br/pages/viewpage.action?pageId=86977912)  [\(CCESA017\)](https://centraldeajuda.consistem.com.br/pages/viewpage.action?pageId=86977912), e que realiza o bloqueio ou a liberação das movimentações manuais no estoque por intermédio do programa [Movimentação de Estoque](https://centraldeajuda.consistem.com.br/pages/viewpage.action?pageId=317231405)  [\(CCESA020\)](https://centraldeajuda.consistem.com.br/pages/viewpage.action?pageId=317231405).

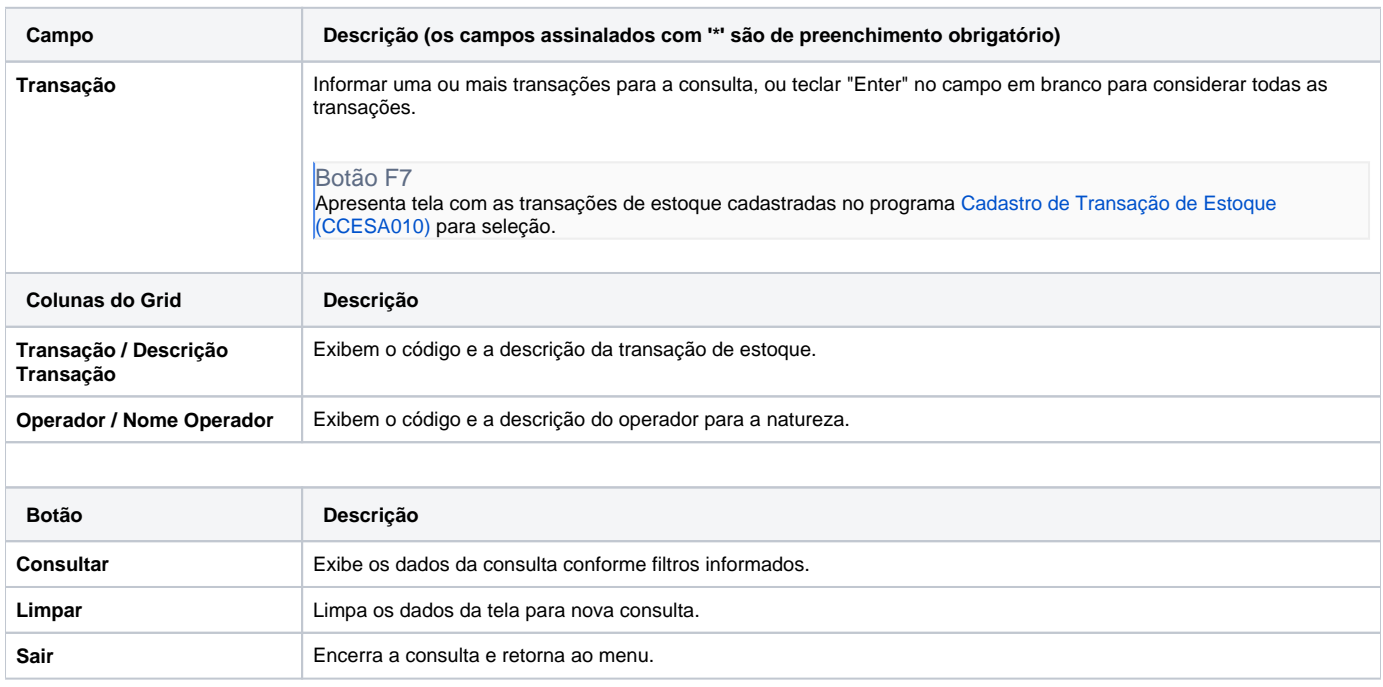

## Atenção

As descrições das principais funcionalidades do sistema estão disponíveis na documentação do [Consistem ERP Componentes.](http://centraldeajuda.consistem.com.br/pages/viewpage.action?pageId=56295436) A utilização incorreta deste programa pode ocasionar problemas no funcionamento do sistema e nas integrações entre módulos.

Exportar PDF

Esse conteúdo foi útil?